xadmaster

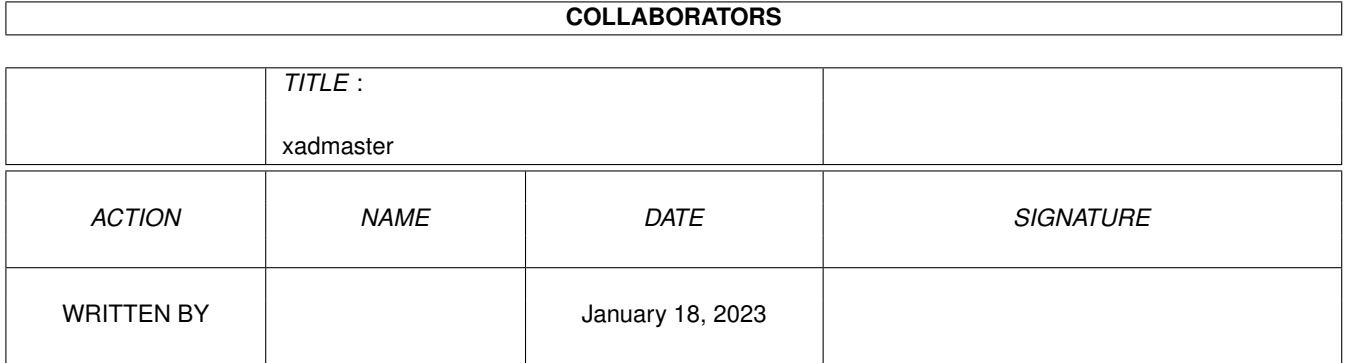

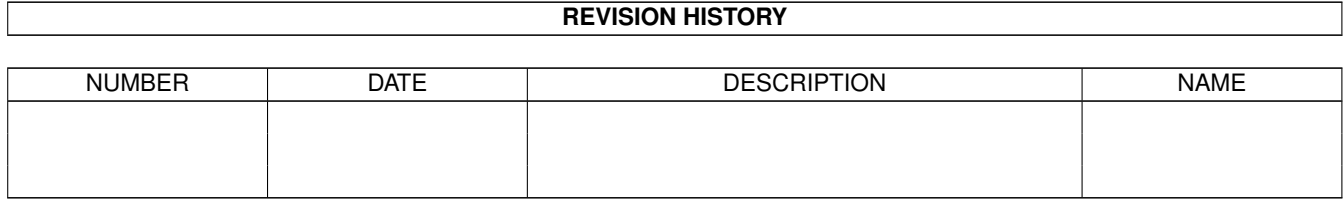

# **Contents**

#### 1 xadmaster [1](#page-3-0)

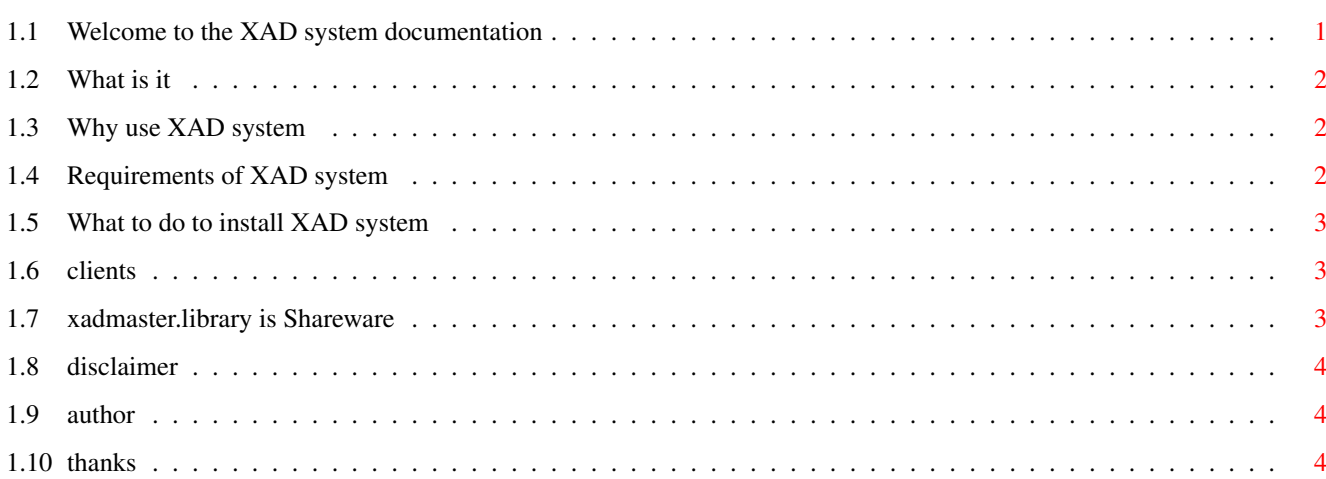

# <span id="page-3-0"></span>**Chapter 1**

# xadmaster

## <span id="page-3-1"></span>1.1 Welcome to the XAD system documentation

```
\star\starxadmaster.library - the powerful unarchiving system *
\star\starWhat is it
            Concept and Indroduction
          Why use it
             Use it!
          Requirements
             XAD system requirements
          Installation
             How to install XAD system
          Clients
               Supported archivers
          Shareware
             xadmaster.library is Shareware
          Disclaimer
             Read this!
          Author
              Contact me
          Thanks
               Some helpful people
```
#### <span id="page-4-0"></span>**1.2 What is it**

The xadmaster.library is the base library of a standard interface  $\leftrightarrow$ for

dearchiving file and disk archives. Maybe you know xfdmaster.library already, which is the interface for decrunching crunched data files and crunched programs. The xadmaster.library is the same, but for archives and disks.

This library allows to unarchive lots of different archiver formats with just one archiver tool. If someone makes a nice GUI for xadmaster.library, it can be used for all the included archiver types. It is no longer needed to have lots of archivers with lots of options and lots of GUIs and lots of problems. Only one library and one tool. Beside this xadmaster.library allows to unarchive very strange archiver types. Some of the older archivers do not work any longer on newer machines, but xadmaster.library solves this problem, as there is needed only a short

client to support a

new format.

Disk archives can be decrunched to devices, memory and files. This is not possible with the most disk archiver programs.

Ok, that's the future. At the moment xadmaster.library supports very less formats. I hope this will change in near future.

#### <span id="page-4-1"></span>**1.3 Why use XAD system**

This library system has some advantages:

- It supports lots of different archive types.
- Archivers are internal or in specific clients. No special programs are needed.
- All archivers have the same interface and do their work in same way. There is no need to learn different options for different archivers or get around interface problems of archiver programs.
- The library has a lot of features not supported by most archivers, e.g. unarchiving disks into image files.
- The archiver clients are really short compared to most archiver programs.
- The library can support nearly all possible archivers, also very strange and old ones.
- Adding new archivers is really easy by making a new external client

#### <span id="page-4-2"></span>**1.4 Requirements of XAD system**

.

All executable files in this packet require at least OS version V37 (OS2.0) to do their work.

The xadmaster.library must be in the LIBS: drawer and any needed client in

the LIBS:xad drawer.

# <span id="page-5-0"></span>**1.5 What to do to install XAD system**

Copy xadmaster.library to LIBS: and the clients to the LIBS:xad drawer. The utility programs can be copied anywhere. Best will be C: drawer.

The source examples and developer files are not needed to use the system. These files are for programmers only.

## <span id="page-5-1"></span>**1.6 clients**

Currently there are following internal clients:

Disk archivers SuperDuper3 Buffer file of SuperDuper3 xDisk XPK based archiver from Oliver Wagner released with German Amiga Plus magazine xMash XPK based archiver

File archivers

Tar UNIX tar program, does not support gzipped or compressed archives. You may use xfdmaster.library to decrunch GZip files, but this may fail for really large files (like on GeekGadgets) as xfdmaster needs to have source and destination in memory. Use GZip or GUnZip for these files.

Clients can be internal (in the library) or external (in LIBS:xad drawer). External clients can be made by anyone and may also replace the internal clients.

### <span id="page-5-2"></span>**1.7 xadmaster.library is Shareware**

The xadmaster.library is Shareware with very special conditions. There are no usage restrictions, and xadmaster.library use can be implemented into programs without any restrictions.

Only the end users have to pay shareware, when using xadmaster.library. There are 3 forms of payment to get a registered user:

- Send \$20 US to my snail mail address.
- Make detailed bug reports about 3 currently unknown bugs. I decide whether a bug report is counted or not. Mainly this depends on two facts:
	- was the bug already reported
	- does the description help me to find the bug
	- After the first report you will get a partly registered user :-)
- You make an own external client and send me the source and the client for inclusion in next release. Some more are good as well!

The last form is the most wanted!

For programmers using xadmaster. library in own applications (f.e. in virus scanners):

- It would be fine, if you would tell me suggestions or bugs, as implementing xadmaster. library use may show you some problems.
- You must state above conditions in your distribution.
- And please do not forget: Most time you are users as well, so think about above conditions.

#### <span id="page-6-0"></span>1.8 disclaimer

All contained files are provided "as is" without warranty of any kind, either expressed or implied. The entire risk as to the accuracy of the information herein is assumed by you. I do not warrant, guarantee or make any representations regarding the use of included files in terms of correctness, accuracy, reliability, currentness or otherwise. In no event I will be liable for direct, indirect, incidental or consequential damages resulting from any defect in the included files.

#### <span id="page-6-1"></span>1.9 author

Please contact me:

```
* snail-mail:
                    \star e-mail:
                   * stoecker@amigaworld.com
 Dirk Stoecker
  Geschwister-Scholl-Str. 10 * stoecker@rcs.urz.tu-dresden.de
 01877 Bischofswerda
                   * world wide web:
 GERMANY
                    * http://home.pages.de/~Gremlin/
* phone:
                    * pgp key:
 GERMANY +49 (0) 3594/706666 \star qet with finger or from WWW pages
```
#### <span id="page-6-2"></span>1.10 thanks

There are some people I want to thank for their work:

Georg Hörmann The former author of xfdmaster.library. This library is an interface for uncrunching file and disk archives and gave me the idea to produce xadmaster.library.

Urban Dominik Müller The former author of xpkmaster. library. This library inspired may a lot especially in design of xadmaster. library. Thanks also that he gave me the sources to improve xpkmaster. library. Special thanks for managing Aminet and keeping the Amiga community alive.